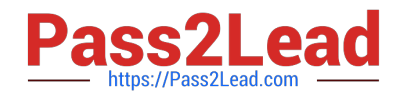

# **E20-361Q&As**

Network Attached Storage (NAS) Implementation Exam

## **Pass EMC E20-361 Exam with 100% Guarantee**

Free Download Real Questions & Answers **PDF** and **VCE** file from:

**https://www.pass2lead.com/e20-361.html**

100% Passing Guarantee 100% Money Back Assurance

Following Questions and Answers are all new published by EMC Official Exam Center

**C** Instant Download After Purchase **83 100% Money Back Guarantee** 

- 365 Days Free Update
- 800,000+ Satisfied Customers

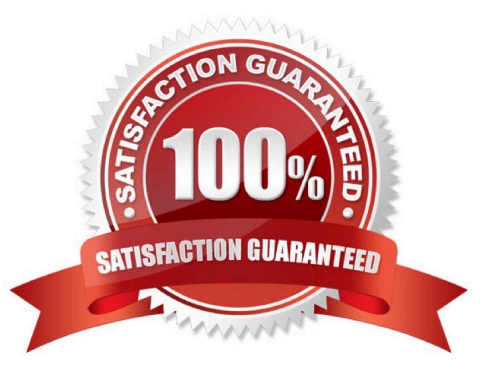

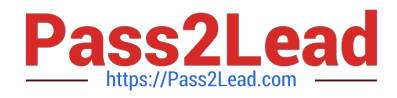

#### **QUESTION 1**

What is a limitation of local replication when using Celerra Replicator if the Control Station fails?

- A. Features can be modified but data transfer is aborted
- B. Features can be modified but data transfer is suspended
- C. No features can be modified and data transfer is aborted
- D. No features can be modified but data transfer continues

Correct Answer: D

#### **QUESTION 2**

You just created a new file system and exported it as an NFS export. You are informed that someone deleted the .etc configuration directory.

- A. What would be the best way to prevent this in the future?
- B. Export a subdirectory of the root file system.
- C. Remove write permission on the .etc directory.
- D. Educate users about deleting system directories.
- E. Set the hidden attribute on the root directory.

Correct Answer: A

#### **QUESTION 3**

Which remote console tool uses the following recommended attributes when connecting to a Celerra? Attributes:

19200 bits per second, 8 data bits, no parity, 1 stop bit, No flow control

- A. HyperTerminal
- B. lnit Wzard
- C. PuTTY
- D. WinSCP
- Correct Answer: A

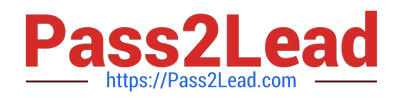

### **QUESTION 4**

What is a way of mapping Windows SIDs to UIDs and GIDs?

- A. NDS
- B. NetBios
- C. NIS
- D. Usermapper

Correct Answer: D

#### **QUESTION 5**

A network administrator must stop all ICMP traffic to the network. Which methods can be used?

- A. Deny ICMP at a router
- B. Block ICMP at a switch
- C. Block the port on a firewall
- D. Enable VLAN ports at the switch
- E. A and B
- F. A and C
- G. B. and C
- H. C. and D

Correct Answer: B

[Latest E20-361 Dumps](https://www.pass2lead.com/e20-361.html) [E20-361 VCE Dumps](https://www.pass2lead.com/e20-361.html) [E20-361 Braindumps](https://www.pass2lead.com/e20-361.html)